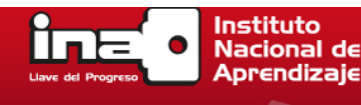

# **Fórmulas para calcular la muestra**

Fórmula que aplica en caso que no se conozca con precisión el tamaño de la población:

$$
n=\frac{Z^2p\ q}{E^2}
$$

donde:

n es el tamaño de la muestra;

Z es el nivel de confianza;

p es la variabilidad positiva o probabilidad de éxito;

g es la variabilidad negativa o probabilidad de fracaso;

E es la precisión o error.

En caso que sí se conozca el tamaño de la población entonces se aplica la siguiente fórmula:

$$
n = \frac{Z^2 pqN}{E^2 x(N-1) + Z^2 xPxq}
$$

donde:

n es el tamaño de la muestra; 

Z es el nivel de confianza;

p es la variabilidad positiva o probabilidad de éxito;

q es la variabilidad negativa o probabilidad de fracaso;

N es el tamaño de la población;

E es la precisión o error.

Para ejemplificar lo anterior se supone el siguiente caso:

### ¿Cuántas familias se tendrían que estudiar para conocer la preferencia del mercado en cuanto a una marca de arroz, si se desconoce la población total?

Nivel de confianza =  $95\%$ ;

Error de precisión = 3%;

Probabilidad de éxito = asumamos que puede ser próxima al 5%; si no tuviésemos ninguna idea de dicha proporción utilizaríamos el valor  $p = 0.5$  (50%) que maximiza el tamaño de la muestra.

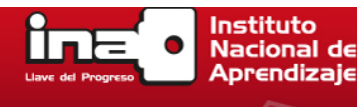

#### **Entonces:**

 $Za2 = 1,962$  (ya que el nivel de confianza es del 95%)

- $p =$  proporción esperada (en este caso 5% = 0,05)
- $q = 1 p$  (en este caso  $1 0.05 = 0.95$ )
- $d =$  error de precisión (en este caso deseamos un 3%)

$$
n = \frac{1,96^2 \times 0,05 \times 0,95}{0,03^2} = 203
$$

El resultado de esta operación es 203, que es el tamaño de la muestra.

Se requeriría encuestar a no menos de 203 familias para poder tener una seguridad del 95%.

#### **¿Cómo varía el ejemplo anterior, si se desconoce la proporción esperada?**

Cuando se desconoce la proporción esperada, se tiene que utilizar el criterio conservador (p = q = 0,5), lo cual maximiza el tamaño de la muestra de la siguiente manera:

- Za2 =  $1,962$  (ya que la seguridad es del 95%)
- $\bullet$  p = proporción esperada (en este caso 50%= 0,5)
- $q = 1 p$  (en este caso  $1 0.5 = 0.5$ )
- d = precisión (en este caso deseamos un 3%), quedando como resultado:

$$
n = \frac{1,96^2 \times 0,5 \times 0,5}{0,03^2} = 1068
$$

Se requeriría encuestar a no menos de 1068 familias para poder tener una seguridad del 95%.

## **El mismo ejemplo, pero cuando se conoce el tamaño de la población, daría el siguiente resultado:**

¿A cuántas familias se tendría que estudiar para conocer la preferencia del mercado en cuanto a una marca de arroz, si se conoce que el número de familias es de 15.000?

Seguridad = 95%; Precisión = 3%;

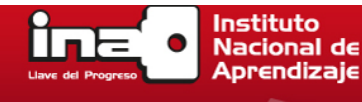

Probabilidad de éxito = asumimos que puede ser próxima al 5%; si no tuviese ninguna idea de dicha proporción utilizaríamos el valor p = 0,5 (50%), que maximiza el tamaño de la muestra.

 $n = {15000 \times 1,96^2 \times 0,05 \times 0,95 \over 0,03^2 \times (15000 - 1) + 1,96^2 \times 0.05 \times 0,95} = 200$ 

# **¿Cómo hubiera cambiando el ejemplo anterior, si se desconoce la proporción esperada?**

Si se desconoce la proporción esperada, se tendría que utilizar el criterio conservador ( $p = q = 0.5$ ), lo cual maximiza el tamaño de muestra de la siguiente manera:

- $\cdot$  Z  $\alpha$  2 = 1,962 (ya que la seguridad es del 95%)
- $\cdot$  p = proporción esperada (en este caso 50%= 0,5)
- $\cdot$  q = 1 p (en este caso 1 0,5 = 0,5)
- d = precisión (en este caso deseamos un 3%), quedando como resultado:

$$
n = \frac{15000 \times 1,96^{2} \times 0,5 \times 0,5}{0,03^{2} \times (15000 - 1) + 1,96^{2} \times 0,5 \times 0,5} = 997
$$

## **Tamaño necesario de la muestra: ¿cuántas personas necesitamos?**

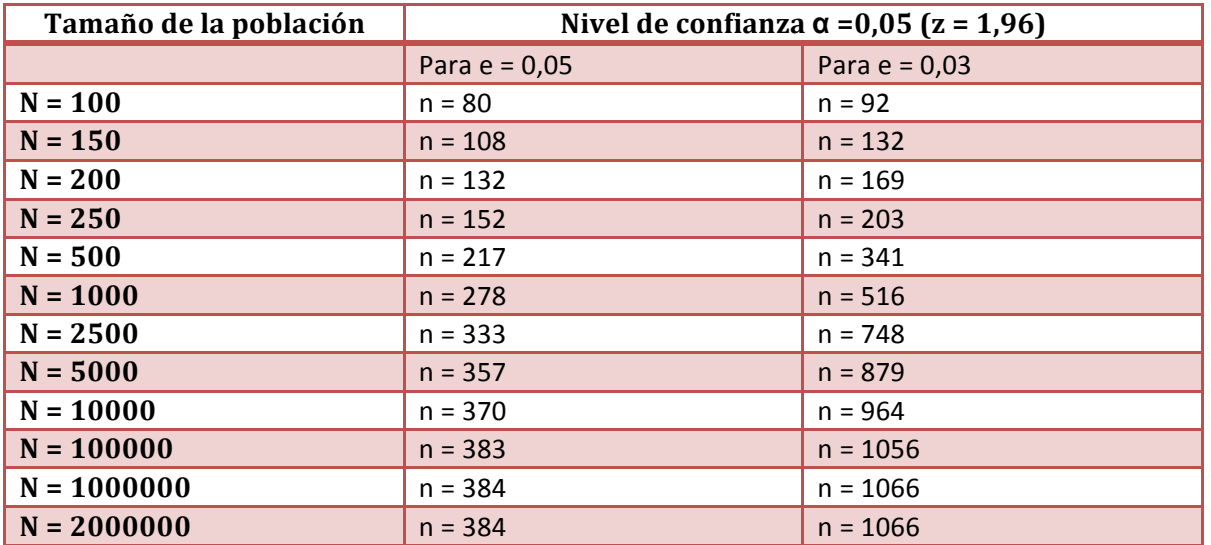

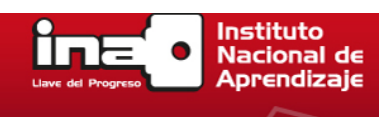

Cuando la población es muy pequeña y el error tolerado muy pequeño, prácticamente hay que tomar a toda o casi toda la población.

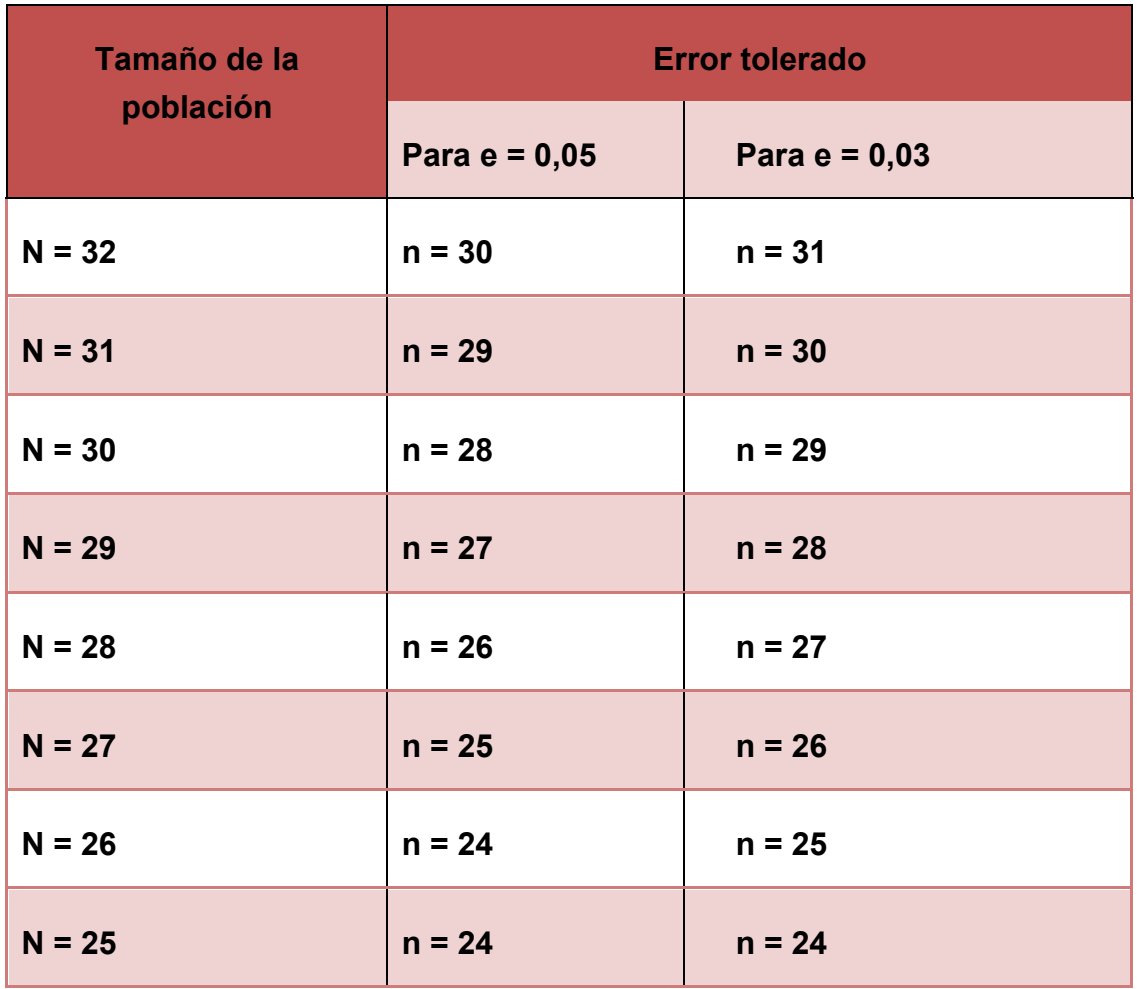

Con un error tolerado del 5% y poblaciones entre 25 y 15 personas, la muestra debe ser N-1 (podemos prescindir de una persona), y con menos de 15 personas debemos incluir a toda la **población.**

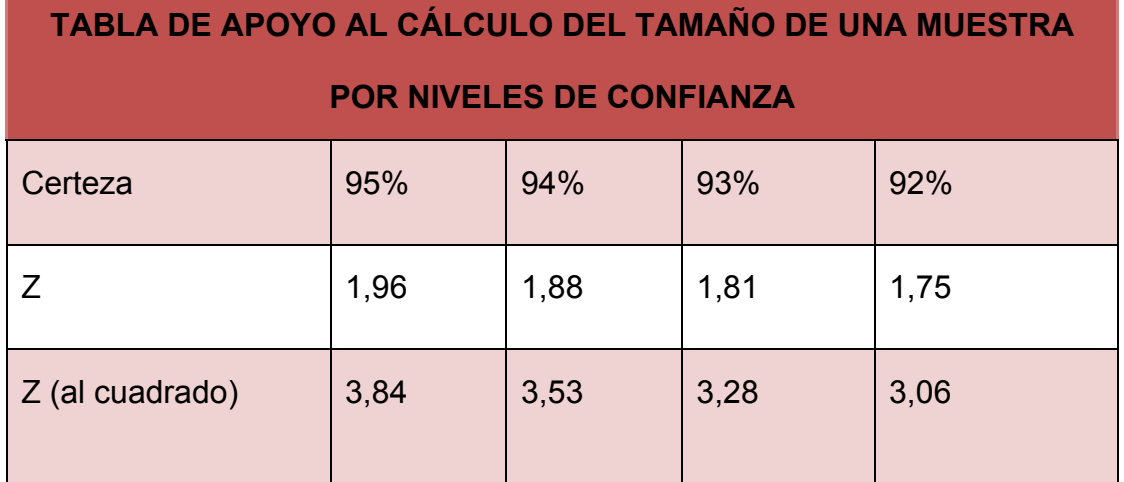